## **Adobe Photoshop 2022 (Version 23.0.1) serial number and product key crack Activation**

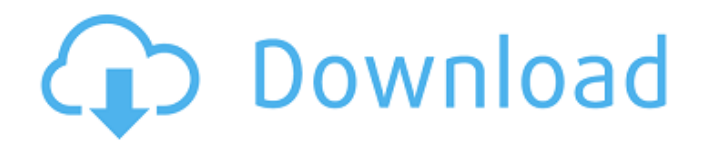

**Adobe Photoshop 2022 (Version 23.0.1) Crack+ Free**

\* \*\*Classes and Guides:\*\* The place where you go to find all the answer to all your problems (including editing, drawing, and measuring) \* \*\*Photoshop Interface:\*\* A number of features that are available in Photoshop \* \*\*Tools:\*\* What you actually use to achieve a particular effect (often called "buttons" or "tools") \* \*\*Workspaces:\*\* A place to save your work

**Adobe Photoshop 2022 (Version 23.0.1) Crack + With License Key**

With its fundamental characteristics, Photoshop

## Elements is a useful addition to the toolkit for

designing, editing, preparing and printing highquality prints from images and photographs. Basic Principles Photoshop Elements is based on a simple principle which allows you to use a wide range of functions and tools to work with images. You simply select or drag an object. When you drag it, the object moves just as a vector object would do in Adobe Illustrator or InDesign. Over time, Adobe has developed numerous tools to support this principle. The toolbox has become more comprehensive and the basics of image editing are now present in the Elements software. In addition to the techniques of vector graphics, you also have the tools of Adobe Photoshop to

help you to edit your images. Photoshop Elements 10 is based on the usual principles of working with a digital image: add, replace, cut or delete and the number of steps is generally much fewer than in Photoshop. The toolbox is supplemented by a number of proprietary and free plug-ins. When you are starting to design or edit images, you can also explore these alternatives which can be found in the Photoshop Elements 10 software. Photoshop Elements 10 is a recommended program for photographers, graphic designers, web designers, Discord emoji creators and mememakers. Table of Contents You can navigate in the main sections of this article by clicking on the corresponding text or highlighting the desired sub-

## sections. This quick reference is recommended to

anyone who wants to consult the various sections of this article. General introduction Adobe Photoshop Elements 10 is the interface that most beginners will meet. You can simply click, drag, and drag with a simple keyboard. The idea behind this use of "no clicks" has been renewed and improved in Photoshop Elements 10. On the left, you are presented with the main interface which allows you to display large images, open files, and review the various settings. To the right, you have a list of the available functions and tools. The interface used in Photoshop Elements 10 works well and includes a few basic functions. Most buttons and tools are the same as in the

professional version of Photoshop, and the need for learning is minimized. For new users who have been led to Photoshop through the internet, the interface can be a little disappointing. Many of the old buttons are grayed out, which is a new feature. A lot of functions have been removed and the a681f4349e

Q: How to calculate number of elements with the same class in arrays using php How can i find out how many elements have the same class So at this example, \$numOfLink would be 3 A: If you know the array indexes, you can do:  $\text{\$count} = 0$ ; foreach(\$res as  $\frac{1}{2}$ key => \$link) { \$count += count(\$link); } echo \$count; Q: How to use a variable name instead of its contents as a class property in Javascript I want to create a class called Product, and inside there, I want to have another class called "Shoes", and I want each Product to have a different Shoes object: class

Product{ constructor(props){ this.shoes  $=$ function(){ return { price:  $100$  } } } class Shoes{ constructor(){ this.price =  $10$  } } //some product const const product  $=$  new Product( $\{$ title:"Title of the product", price: 200 }) //various ways of assigning products in a variable array const array  $=$  [product, product2, product3]; //this is just for the sake of example... const array = [product, new Shoes()]; //this is just for the sake of example... const array = [product, new Shoes(10)] //this is just for the sake of example... const array  $=$  [product, new Shoes(10, this.title)] But I end up having the same Shoes object in every Product. Do you know how to have a different Shoes object for each Product? A: You

are instantiating the same instance of Shoes in every product. You can use class properties for setting class-wide data in the class. The constructor of Product can set the value of shoes using a static setter:

**What's New In Adobe Photoshop 2022 (Version 23.0.1)?**

Practical aspects of measuring fecal DNA concentrations in diarrheic calves. Fecal concentrations of DNA can be measured in diarrheic calves to assess the level of gastrointestinal disturbance. The objective of this study was to determine the influence of sample size and collection method on DNA recovery and to evaluate the utility of DNA concentration as a measure of severity of diarrhea in calves. Sixty

diarrhea-related fecal samples from 13 healthy calves and 27 fecal samples from 27 diarrheic calves of several different ages and breeds were collected. As a standard reference, fecal samples were collected by rectal examination from 7 healthy calves. These samples were washed in chloroform-phenol and re-suspended in water (mock feces). Recovery efficiencies of DNA from diarrheic and healthy feces were compared by re-suspending 5 samples of each group with phosphate-buffered saline, urine, or water and sampling them after vigorous vortexing. After vortexing, samples from healthy feces were

## vortexed again. DNA was isolated and concentrations were measured using a PicoGreen

fluorometric assay (PicoGreen DNA assay kit) and a spectrofluorometer. Recoveries of DNA from diarrheic feces were significantly lower than those from healthy feces ( $P = 0.02$ ). Recoveries were higher when urine was used as the wash ( $P = 0.01$ ), and in samples collected from calves younger than 2 weeks ( P Hoboken election results Mayor Ravi Bhalla has been reelected, defeating Democrat Felix Roque by a margin of 1,339 votes. The margin of victory was more than 2,000, or

**System Requirements:**

1.60 GHz Dual-Core or faster processor. 2 GB of RAM is required. HDD 4 GB is required. OS X 10.9 or higher or Windows 7 or higher. For full details on system requirements, please see the Windows/Mac system requirements at the top of the left navigation panel. Click on the above image to view the list of the available platforms. are more humble, saying the sport is not a chess game. "From now on I will try to give better performances,�

<https://vintriplabs.com/photoshop-2021-version-22-0-1-crack-patch/>

<https://ztauctions.com/design/adobe-photoshop-2021-version-22-4-with-license-key-serial-key-x64/> <http://www.medvedy.cz/adobe-photoshop-cc-2015-version-18-lifetime-activation-code-for-pc/> [https://intelligencequotientconsult.com/blog1/advert/adobe-photoshop-2022-version-23-4-1-crack-full-version-](https://intelligencequotientconsult.com/blog1/advert/adobe-photoshop-2022-version-23-4-1-crack-full-version-activator-download-mac-win-latest/)

[activator-download-mac-win-latest/](https://intelligencequotientconsult.com/blog1/advert/adobe-photoshop-2022-version-23-4-1-crack-full-version-activator-download-mac-win-latest/)

<http://www.lesbianmommies.com/wp-content/uploads/2022/06/malnai.pdf>

[https://dronezone-nrw.2ix.de/advert/adobe-photoshop-2021-version-22-4-2-serial-number-with-serial-key-free](https://dronezone-nrw.2ix.de/advert/adobe-photoshop-2021-version-22-4-2-serial-number-with-serial-key-free-download-win-mac/)[download-win-mac/](https://dronezone-nrw.2ix.de/advert/adobe-photoshop-2021-version-22-4-2-serial-number-with-serial-key-free-download-win-mac/)

<http://www.tampabestplaces.com/wp-content/uploads/2022/06/whykaf.pdf>

<https://www.sartorishotel.it/photoshop-2022-version-23-0-crack-file-only-x64/>

[https://www.plori-sifnos.gr/adobe-photoshop-2020-version-21-crack-serial-number-free-download-](https://www.plori-sifnos.gr/adobe-photoshop-2020-version-21-crack-serial-number-free-download-updated-2022/)

[updated-2022/](https://www.plori-sifnos.gr/adobe-photoshop-2020-version-21-crack-serial-number-free-download-updated-2022/)

<https://ayusya.in/adobe-photoshop-2021-version-22-4-2-keygen-free/>

<http://onemorelure.com/featured/photoshop-2022-version-23-4-1-download-final-2022/>

<https://www.careerfirst.lk/system/files/webform/cv/mariglen571.pdf>

<http://hage-company.com/?p=2159>

<https://bodhirajabs.com/photoshop-keygenerator-download/>

<https://www.sartorishotel.it/photoshop-2022-version-23-1-1-keygen-only-full-product-key-for-pc-march-2022/>

<https://www.mjeeb.com/adobe-photoshop-2021-version-22-4-3-crack-with-serial-number-with-full-keygen/> <http://saddlebrand.com/?p=34720>

[https://www.arunachalreflector.com/wp-content/uploads/2022/06/Photoshop\\_CS6-1.pdf](https://www.arunachalreflector.com/wp-content/uploads/2022/06/Photoshop_CS6-1.pdf)

<http://eventaka.com/?p=21920>

[https://www.carmarthendragons.co.uk/wp/advert/photoshop-cc-crack-serial-number-license-key-full-download](https://www.carmarthendragons.co.uk/wp/advert/photoshop-cc-crack-serial-number-license-key-full-download-for-windows-2022-new/)[for-windows-2022-new/](https://www.carmarthendragons.co.uk/wp/advert/photoshop-cc-crack-serial-number-license-key-full-download-for-windows-2022-new/)